23

 $\bigcirc$ 

Æ

the Millenium Bridge  $\bigcirc$ 

9. Changing of Guards takes place ... at 11 a.m. \*

every Sunday  $\bigcirc$ 

 $\bigcap$  every day

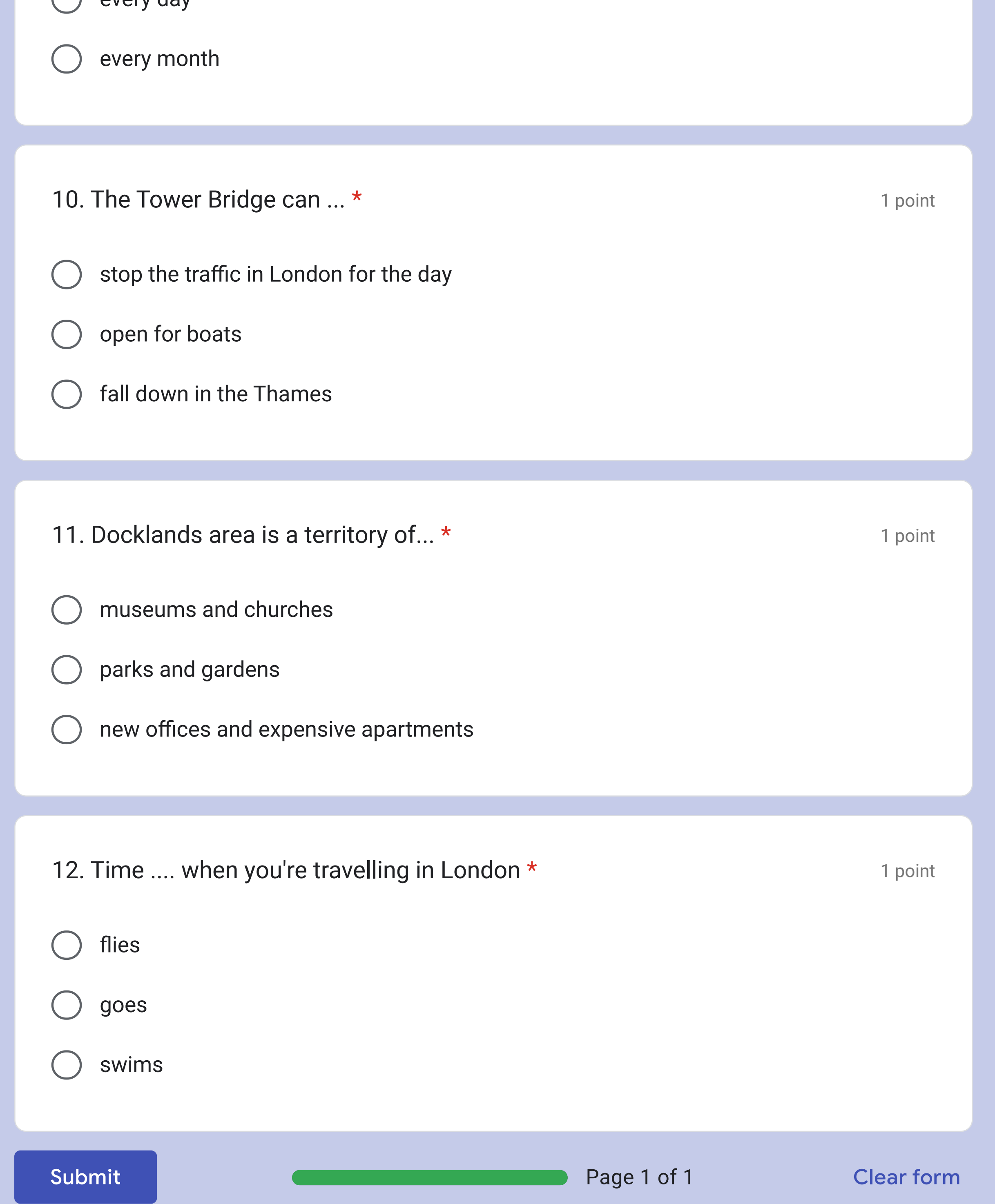

1 point

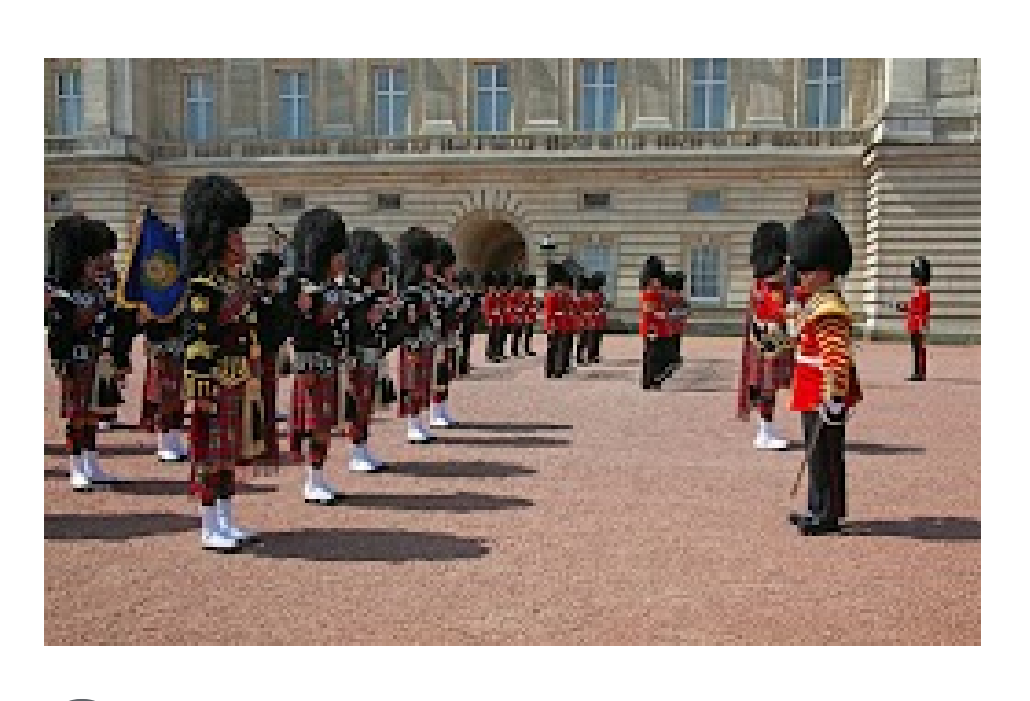

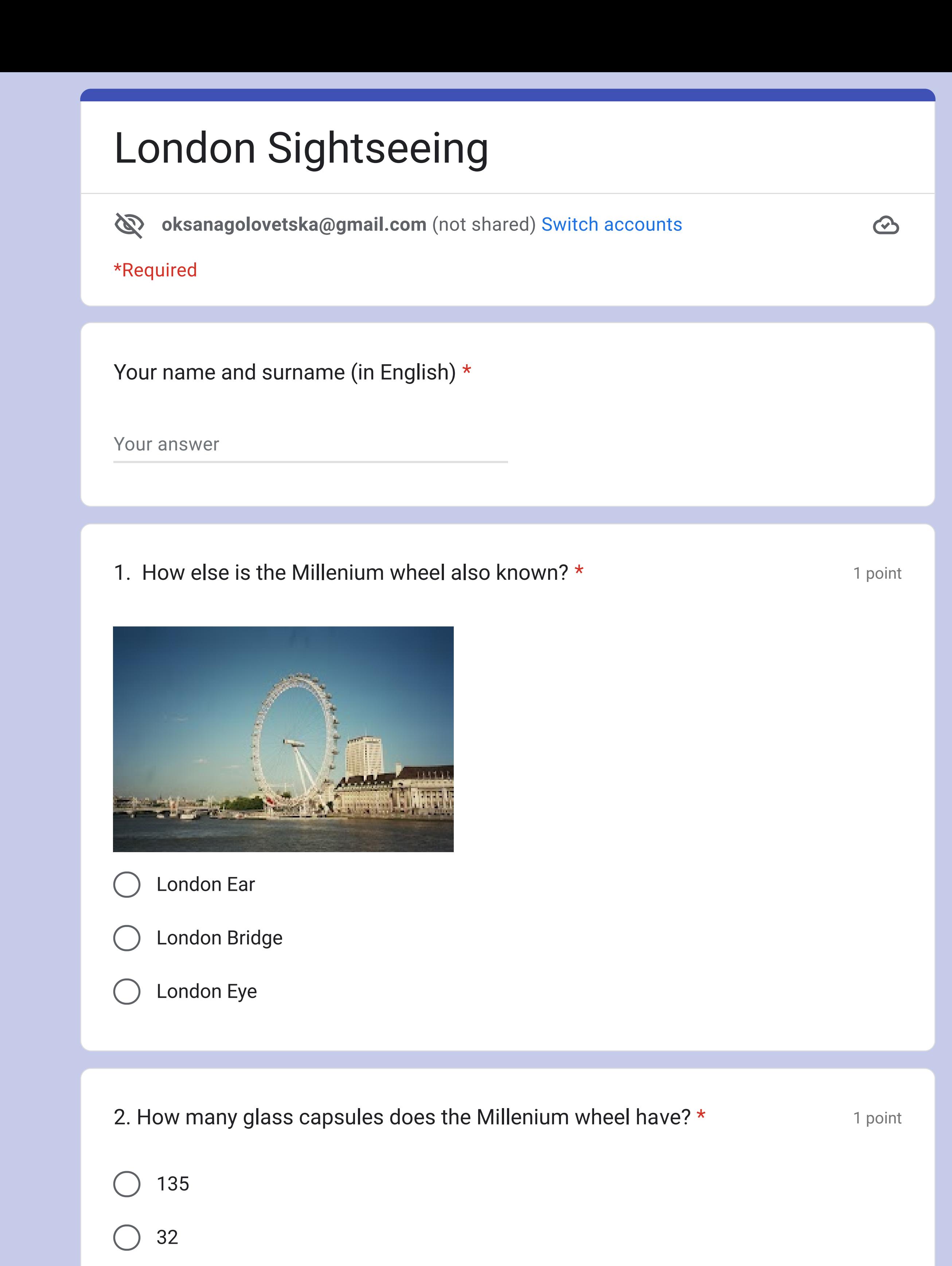

Never submit passwords through Google Forms.

This content is neither created nor endorsed by Google. [Report Abuse](https://docs.google.com/forms/u/1/d/e/1FAIpQLSeacKhLOjZkh6ITCSjrQLOGRw8F0qMuMtfzFqInYSznQQ4pwg/reportabuse?source=https://docs.google.com/forms/d/e/1FAIpQLSeacKhLOjZkh6ITCSjrQLOGRw8F0qMuMtfzFqInYSznQQ4pwg/viewform) - [Terms of Service](https://policies.google.com/terms) - [Privacy Policy](https://policies.google.com/privacy)

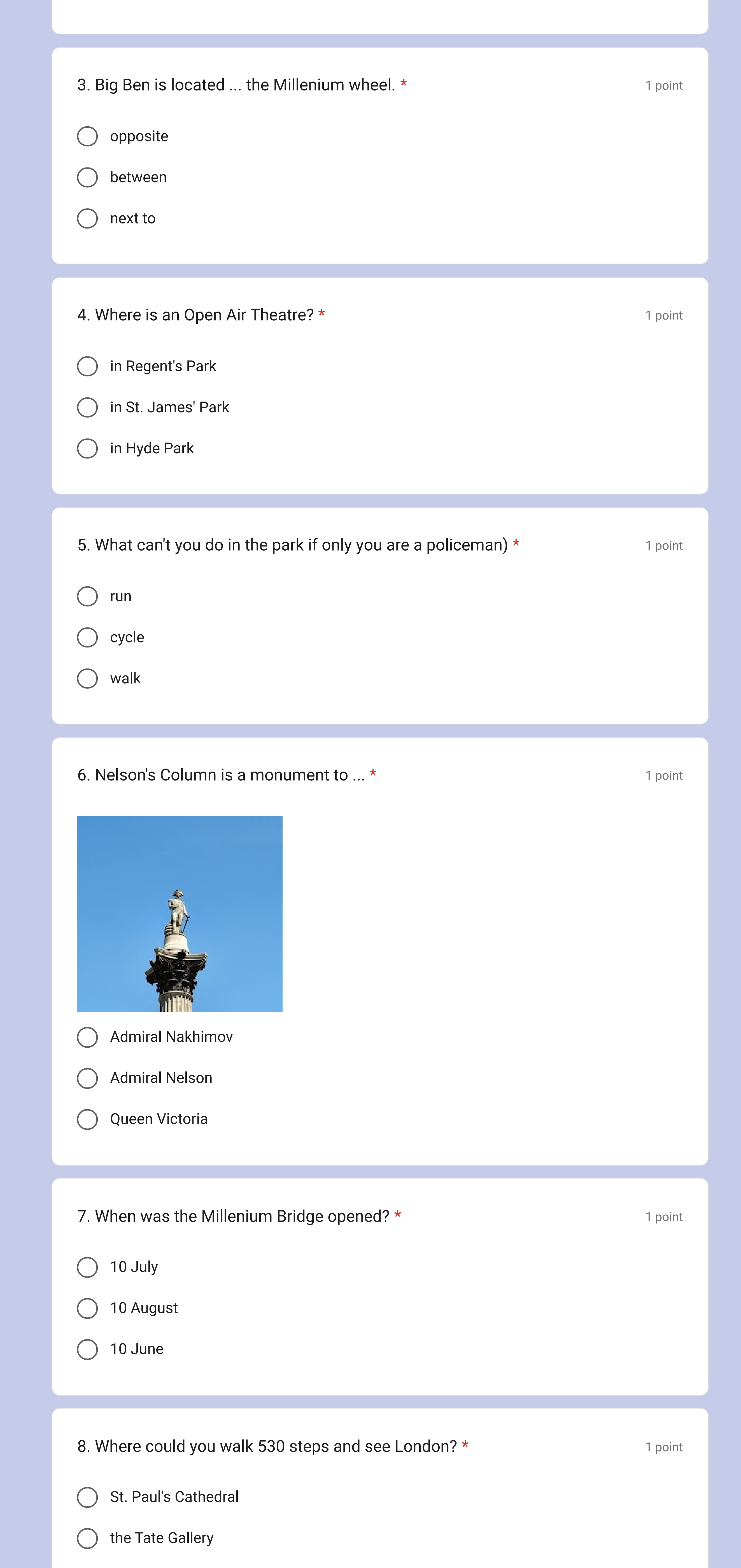

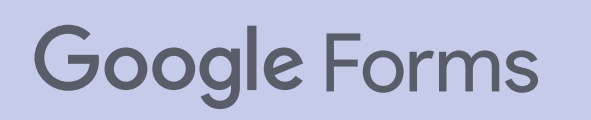